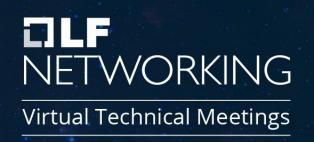

## ONAP - Control Loop in TOSCA PoC

Ericsson Michela Bevilacqua - Liam Fallon

### Background: Today.... where is the "Knowledge" Firtual Technical Meetings

#### We need to think about **Control Loop** information

- Control Loops as first class citizens in ONAP
- Management of Control Loops at design time and run time
- Control loop participants need to use common knowledge

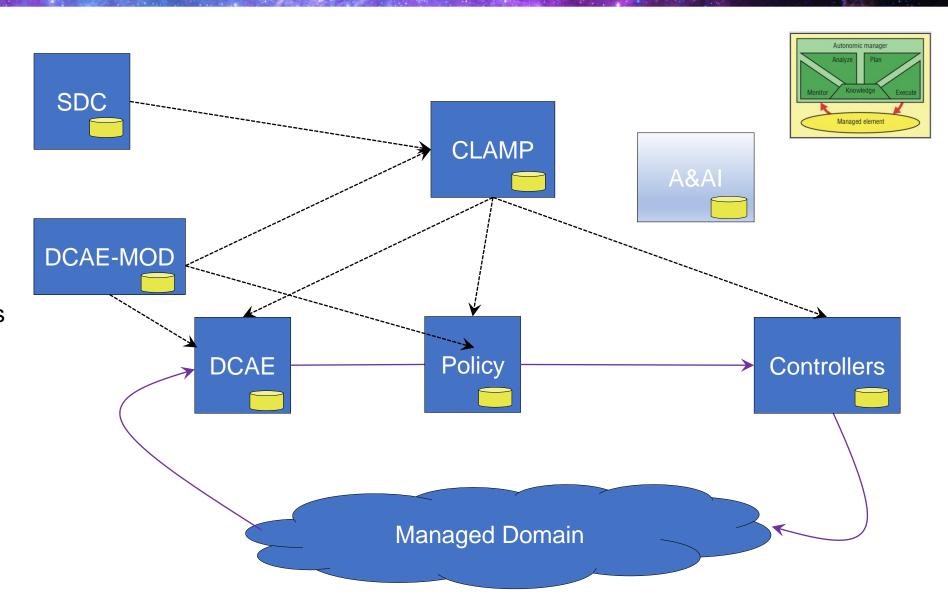

#### Catalogues: Native TOSCA in Long Term

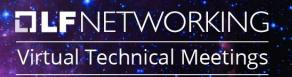

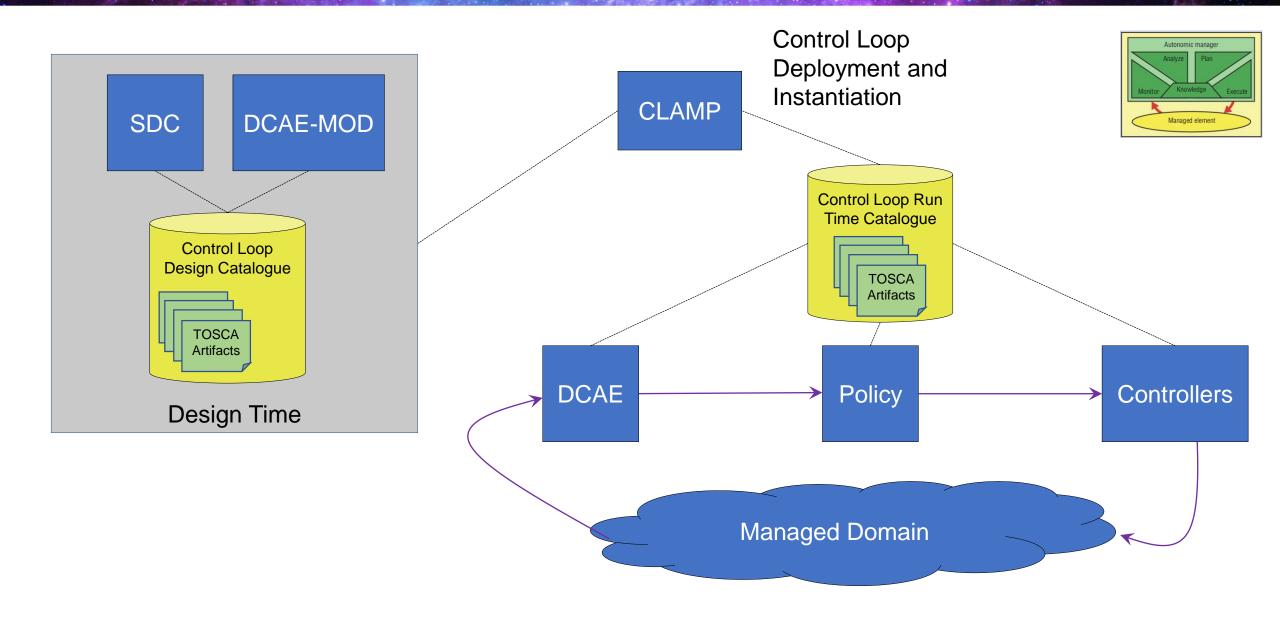

#### Deployment of Control Loops in Long Term

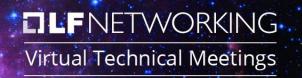

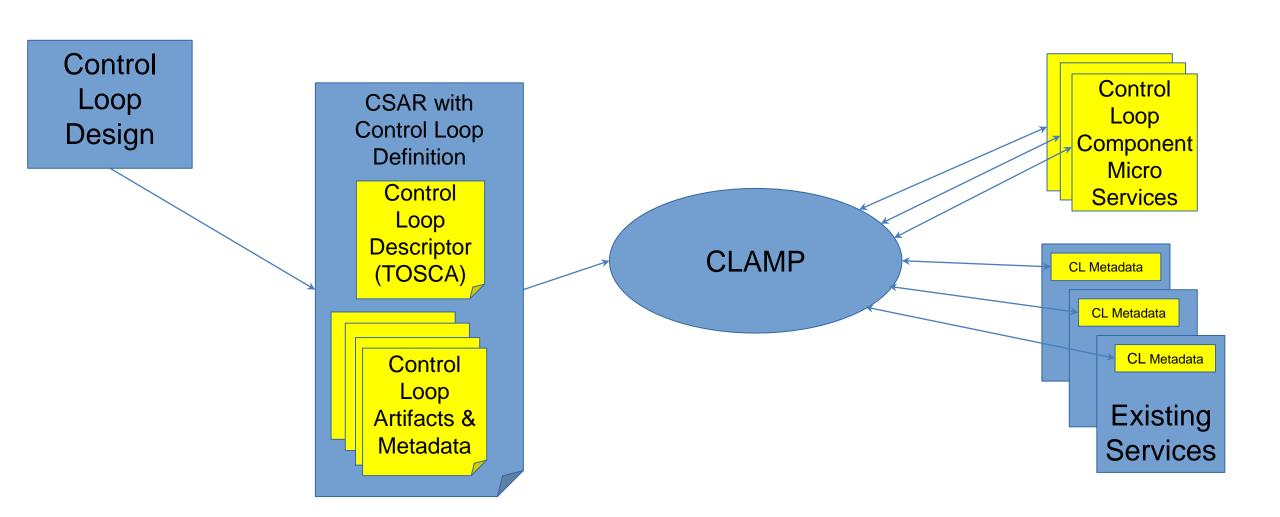

- Demonstrate Control loops can be defined and deployed using TOSCA
- Use a design time catalogue for Control Loops for a complete storage of all the artifacts from different DT systems
- Show design time systems can populate the Design Time control loop catalogue
  - DCAE-MOD interacting with the design time catalogue
  - SDC interacting with the design time catalogue
- Show TOSCA defined control loops being onboarded and deployed

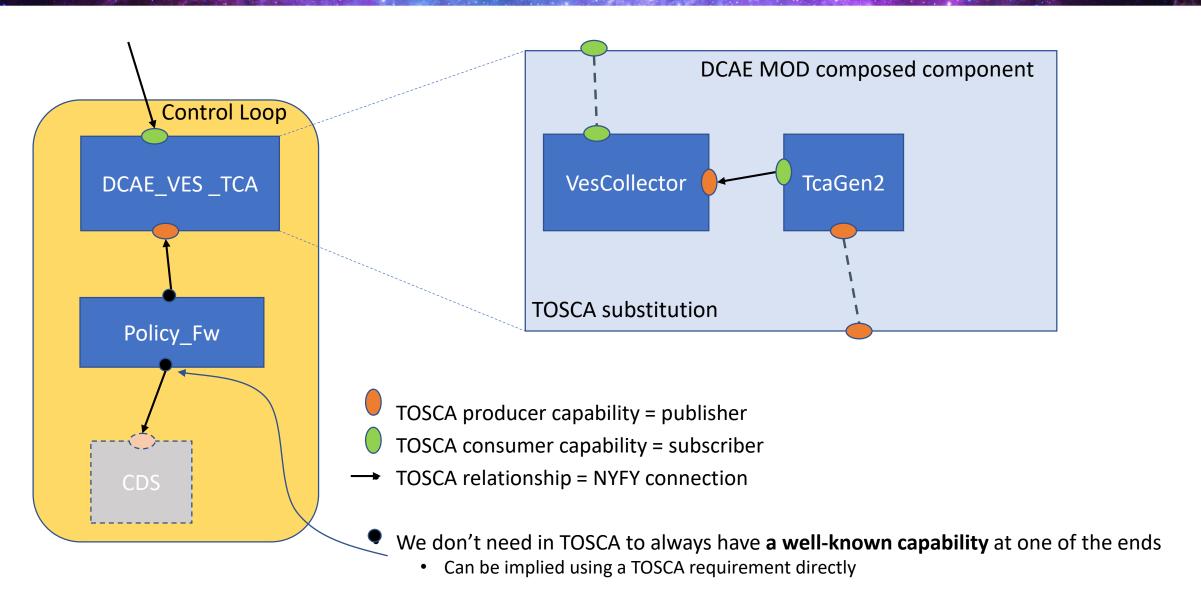

#### TOSCA Artifacts: ONAP Rel Guilin POC

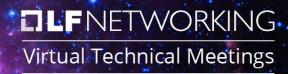

#### TOSCA ARTIFACTS

- BASIC types (cloop\_base\_types.yaml)
  - Fundamental types including the event producer and consumer capabilities, and base app type
- DCAE ms artefact (cloop\_dcae\_types.yaml)
  - Types modelled in DCAE, TCA\_Gen\_2 or PMSH mapped to TOSCA (by DCAE)
  - component composition not covered in Rel G
- Policy (cloop\_other\_types.yaml)
  - Other types used in the closed loop example (e.g. Policy)
  - Policy\_Framework and Apex\_Policy\_Framework mapped to TOSCA (by SDC)
- Control Loop (cloop\_dcae\_example.yaml)
  - Control Loop example containing TCA\_Gen\_2 and Apex\_Policy Framework app
  - Cloop created by CLAMP Designer

#### Reference Design Time Flow

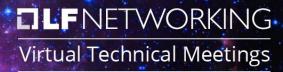

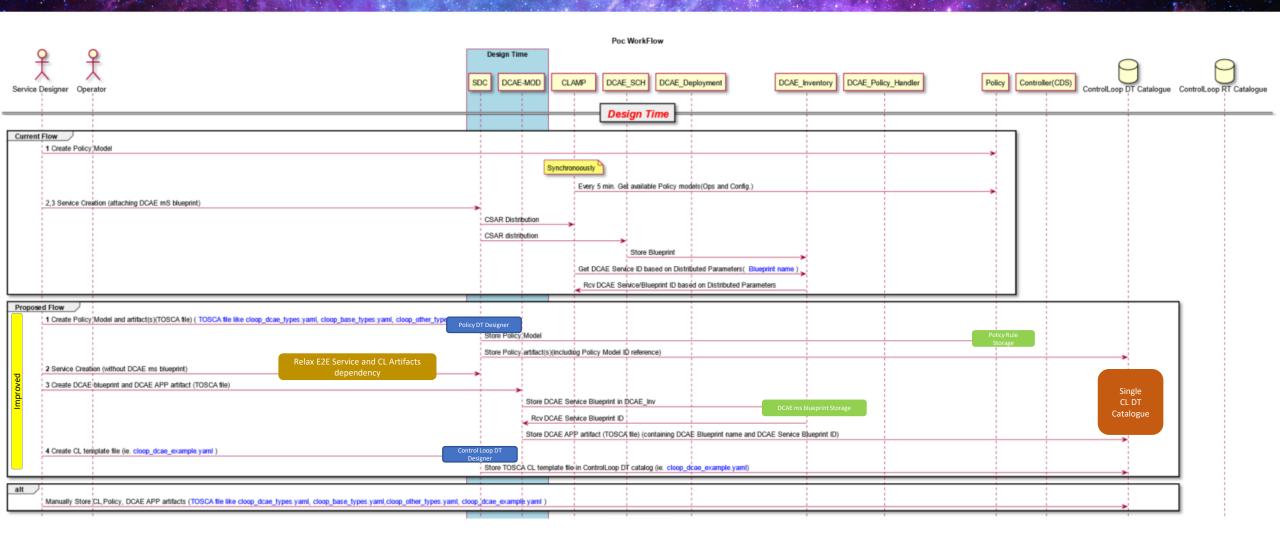

#### Reference Run Time Flow

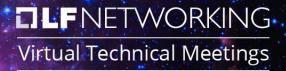

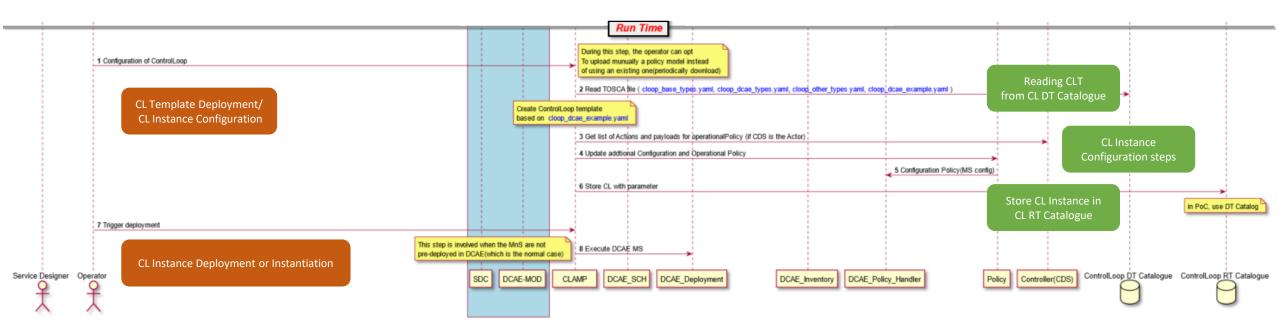

#### Rel G PoC topics

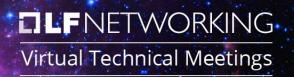

- REST API for DT CL Catalogue
  - CRUD operations from SDC or DCAE\_MOD or manually by the operator
  - Get operation from CLAMP
- CL Template Deployment: Get CL template information, progress CL configuration then store CL instance in RT CL Catalogue
- CL Instance Deployment/Instantiation: Get CL instance from RT CL Catalogue and execute

#### Next Steps – ONAP Rel Honolulu

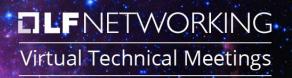

- Continue Control Loop PoC in Rel H to investigate further:
  - Integration with SDC, DCAE-MOD and CLAMP
  - Deployment/Instantiation of CL with any CL components/APP
    - CL component as DCAE ms instances (covered by current CLs)
    - CL component as metadata in existing ONAP component instances (e.g. CDS blueprint)
    - CL component as external component to ONAP
  - CL Monitoring

#### CL components/APP

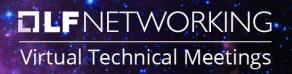

- Generalize the concept of Control Loop component to include external component to ONAP
- An external CL Component/Application is a micro-service oriented and with a model- based deployment. An Application can be deployed dynamically
- An Application has a specific purpose, use case or domain but there is no intent to constraint an app to a specific function (e.g. Data collection or Analytic function). Application deployment must be Application logic agnostic
- An Application may interwork with ONAP platform/components to perform Network Automation
- An Application may be part of a ONAP Control Loop
- The support in ONAP of Application deployment and its involvement in ONAP Control Loop will:
  - provide a new capability to the platform expanding its boundaries
  - reinforce ONAP Architecture Principles about Integration Friendly / Standard API: Various service providers and users of ONAP should be able to quickly integrate ONAP with their existing OSS (and OSS applications)

# NETWORKING

Virtual Technical Meetings